HWG OH Sat Midlerm Next Sect 10/30 •15-2 Longest palindrone subsequence of a given string  $X = X_{1}x_{2} - X_{1}$ <br> $X = X_{1}x_{2} - X_{1}$   $\Delta u_{2}w_{2} = \text{LCS}(X, X)$ Rquires explaination / provol  $\frac{1}{\sqrt{2}}$  DP step 1  $Z = \text{lower}$  palindrane = OPTDL  $(X)$  $x = x_1 x_2 - x_1 x_2 + x_2 x_3 + x_1 x_2$  $\overline{x} = x_0 \frac{z_1}{x_1} + \frac{z_2}{x_2}$ goal:  $Z = \text{pathdown}(x) \iff Z$  commensurses  $(x, \overline{x})$ 

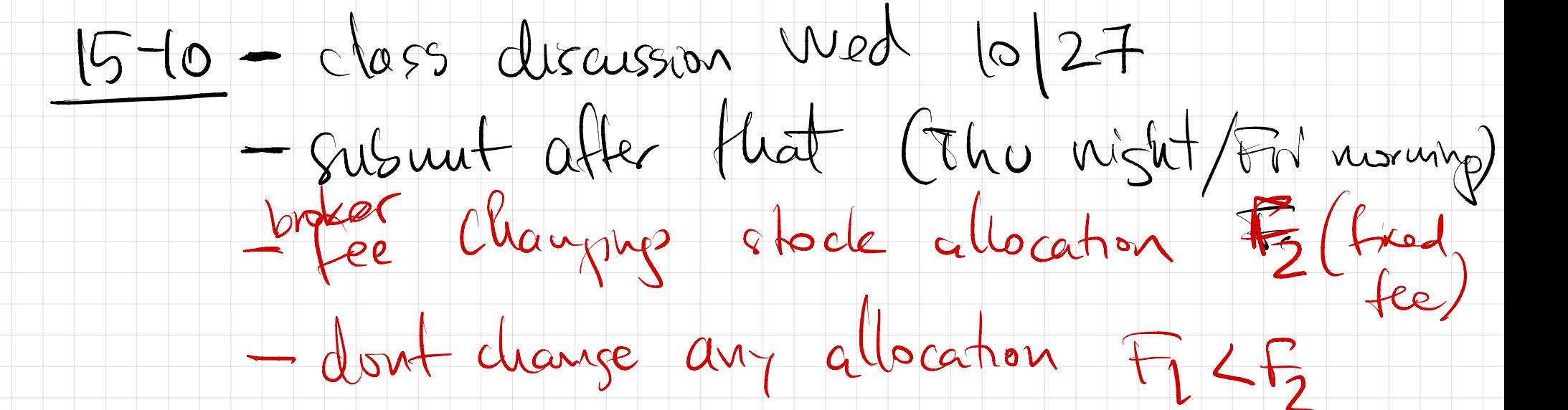

 $d)$  wat  $\oint$  in a stock  $\leq$  VB=given  $5471792$ 

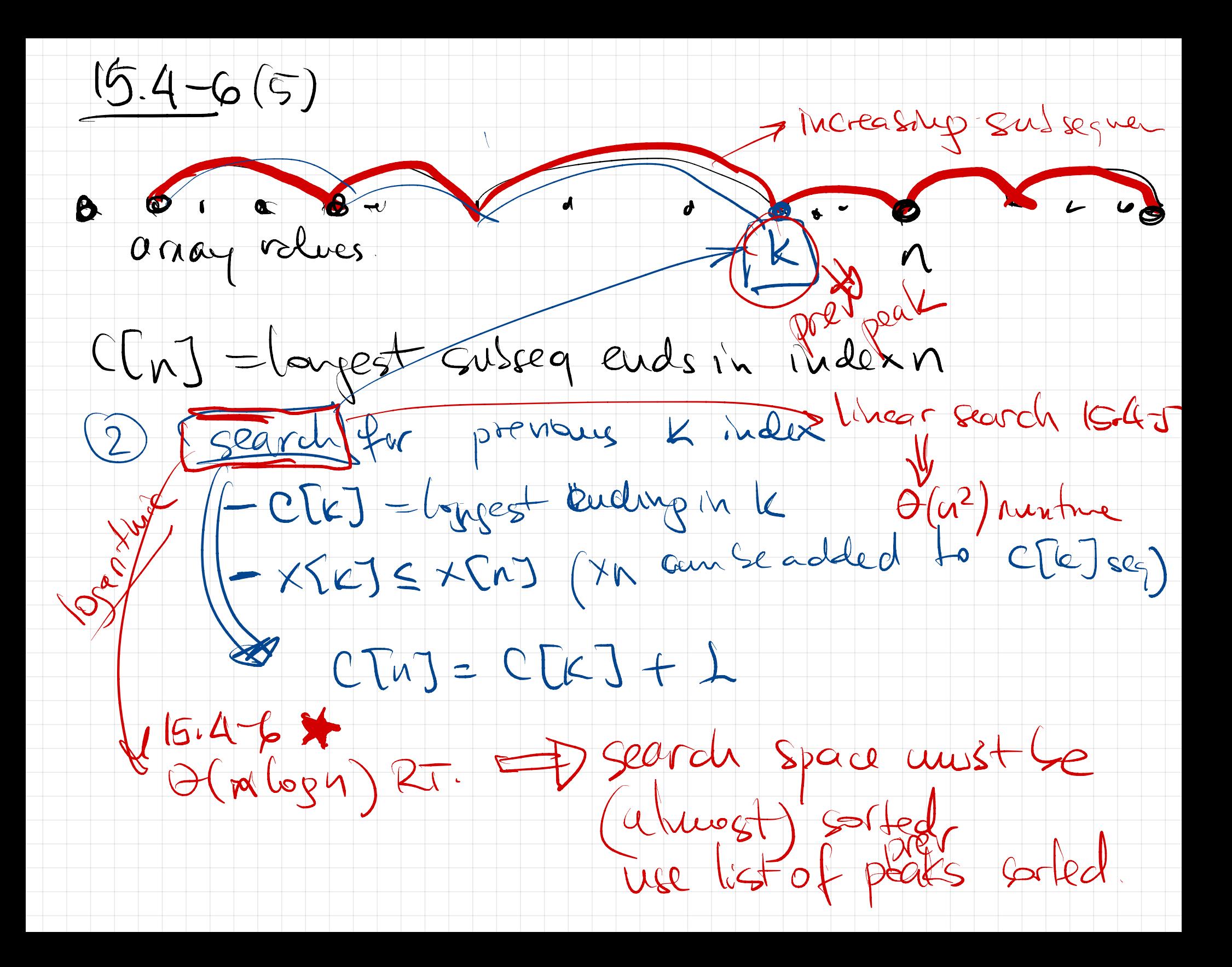

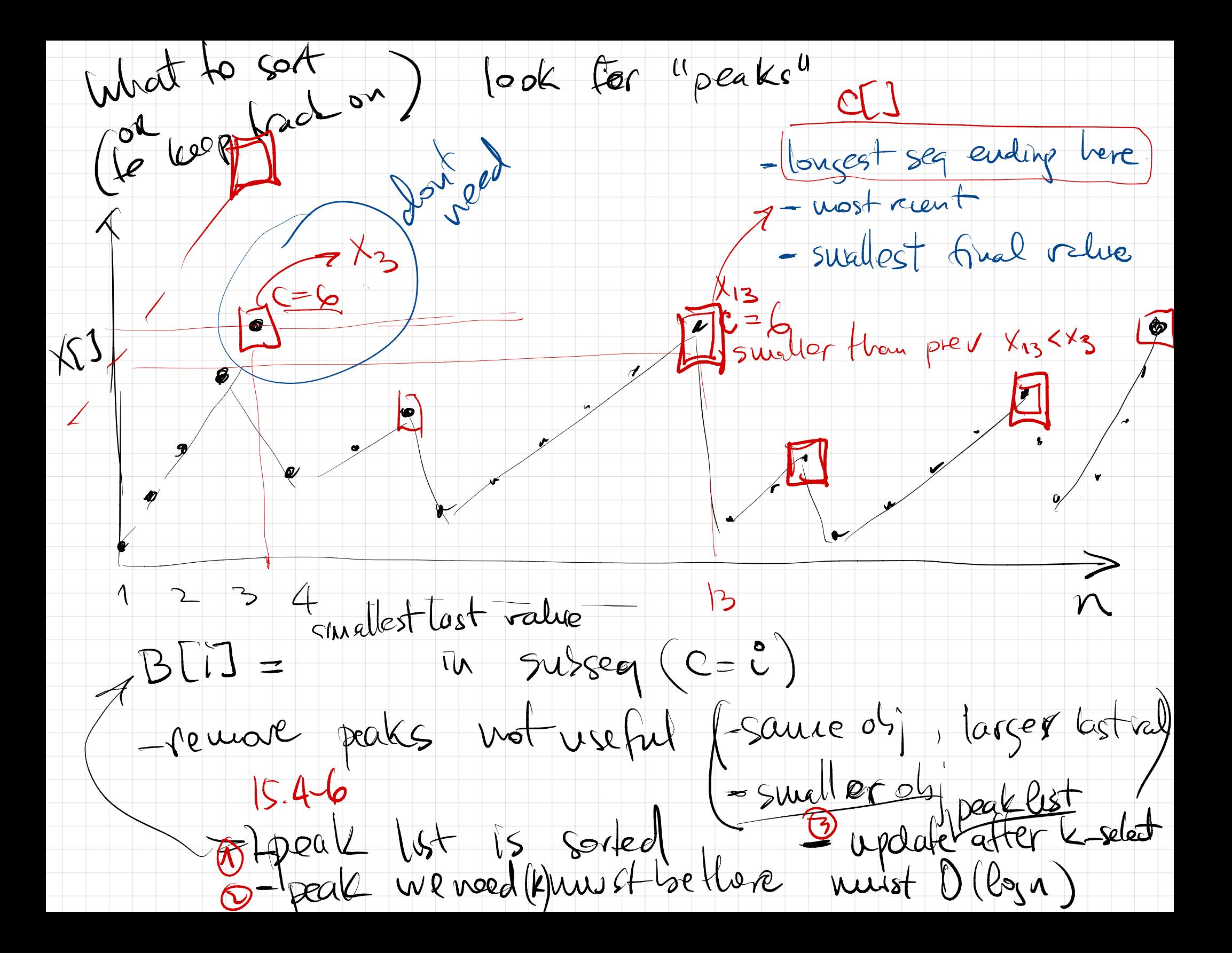

Jar on Ladder PB. Search for step j to put forot jar 1 (1:0), K) jar Craks subes (T (13 i1) K-1) Colom<br>Codder # for doesnt subes (T (13 i1) K-1) Colom<br>Sie Jour Lrak subes (Ji1:n), K) top  $\lceil \frac{1}{n} \rceil$   $\lceil \frac{1}{n} \rceil$  :  $\lceil \frac{1}{n} \rceil$   $\lceil \frac{1}{n} \rceil$ #steps = same size of ladder = n-j #oltrials q=<br>T(n, k) = search<br>(vois) = search<br>(vi) = search<br>(vois) = search<br>(vois) = search<br>(vois) = search<br>(vois) = search<br>(vois) = search<br>(vois) = for in (vois) = for in (vois) = for in (vois) = for in (vois) = for in ( MIN intriton, Galance MIN worst case 4 the two crosportens defficit best worst care 4 MAX orelevant

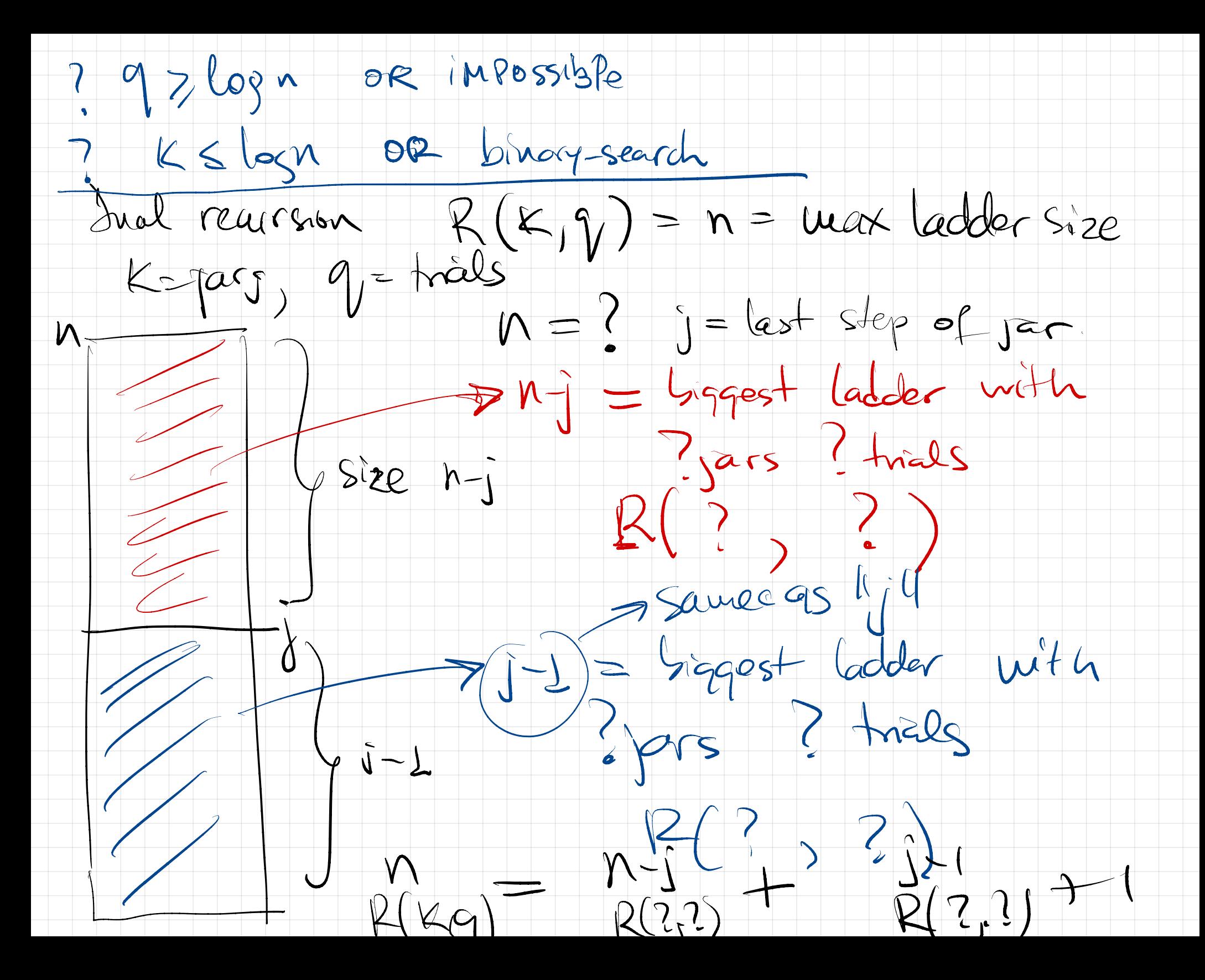

15=4 Printer meatly<br>Hirt (precompute array for function)<br>access to values<br>37?  $M - 3 + i - \frac{3}{2}Rk$ ? [word] is word in it is sword //////<br>ODP assuming extra[0j] look up penalty= Uou to get extralig is 20 table or fuction

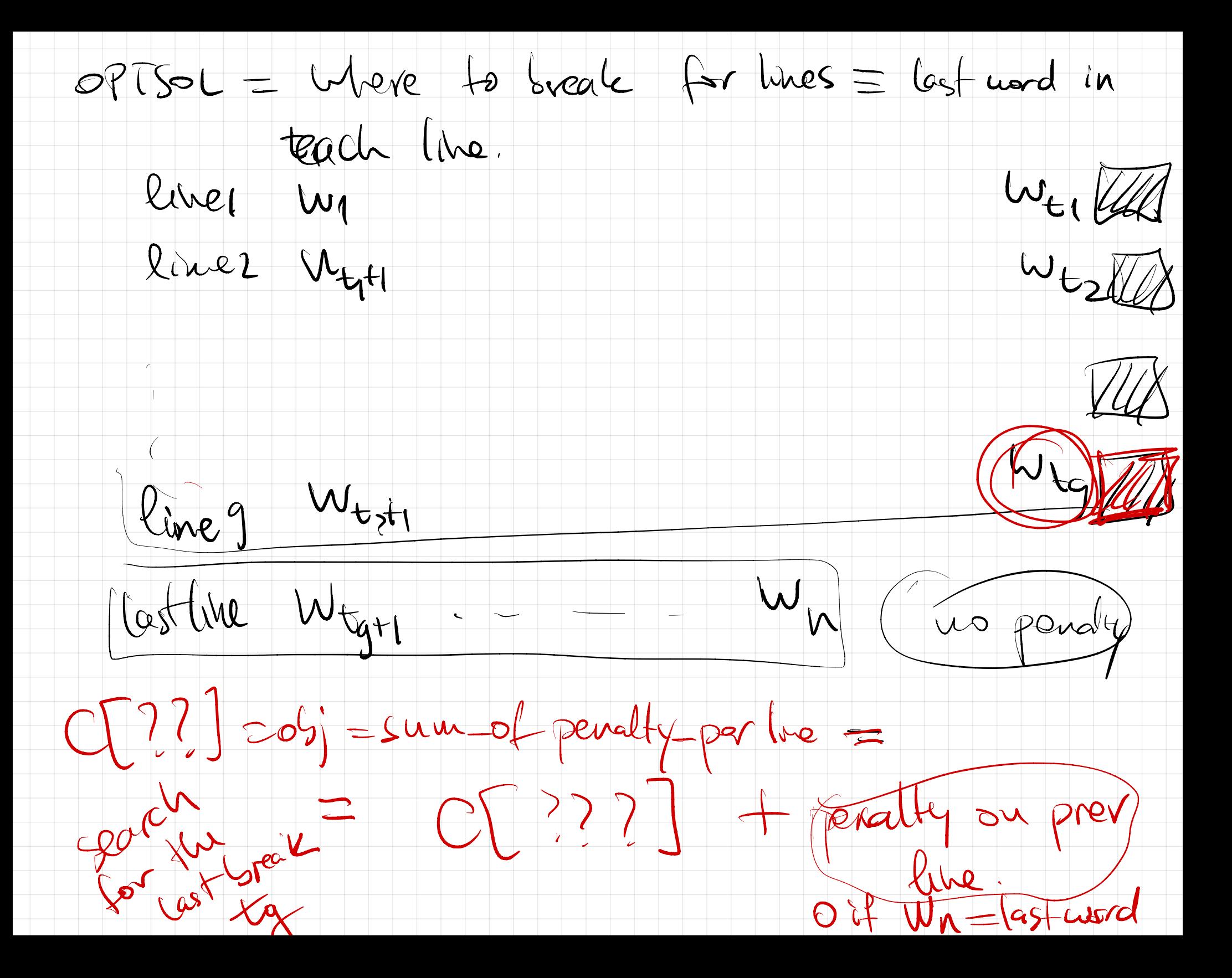